## MOOVIL 東浦82-2 バスタイムスケジュールと路線図

日東浦82-2 石神中 マプリを使って見る

東浦82-2 バス行石神中にはルートが1つあります。平日の運行時間は次のとおりです。

(1)石神中:20:31 - 22:18

Moovitアプリを使用して、最寄りの東浦82-2 バス駅を見つけ、次の東浦82-2バスが到着するのはいつかを調べること ができます。

## 最終停車地**:** 石神中

11回停車

お線スケジュールを見る

東浦和駅

附島橋

東浦和団地入口

通船堀大橋

埼玉協同病院入口

木曽呂

西原

大塚

バイパス口

新町

石神中

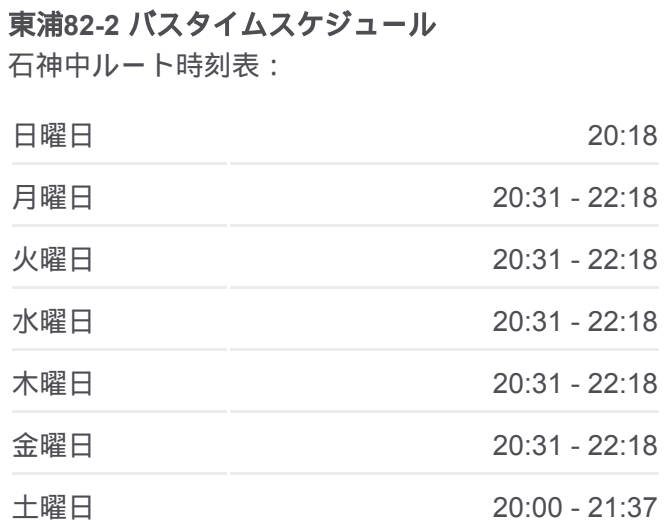

東浦**82-2** バス情報 道順**:** 石神中 停留所**:** 11 旅行期間**:** 13 分 路線概要**:**

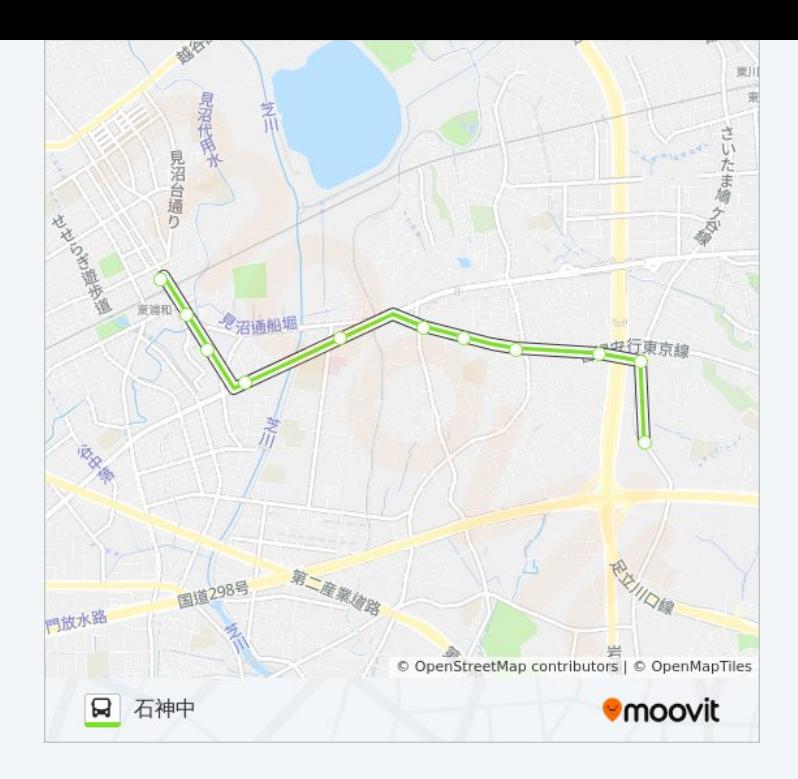

東浦82-2 バスのタイムスケジュールと路線図は、moovitapp.comのオフラ インPDFでご覧いただけます。 [Moovit App](https://moovitapp.com/%E6%9D%B1%E4%BA%AC%E9%83%BD___tokyo-5615/lines/%E6%9D%B1%E6%B5%A682_2/16387042/4183037/ja?ref=2&poiType=line&customerId=4908&af_sub8=%2Findex%2Fja%2Fline-pdf-%25E6%259D%25B1%25E4%25BA%25AC%25E9%2583%25BD___Tokyo-5615-1583325-16387042&utm_source=line_pdf&utm_medium=organic&utm_term=%E7%9F%B3%E7%A5%9E%E4%B8%AD)を使用して、ライブバスの時 刻、電車のスケジュール、または地下鉄のスケジュール、東京内のすべて の公共交通機関の手順を確認します。

Moovit[について](https://moovit.com/about-us/?utm_source=line_pdf&utm_medium=organic&utm_term=%E7%9F%B3%E7%A5%9E%E4%B8%AD) · MaaS[ソリューション](https://moovit.com/maas-solutions/?utm_source=line_pdf&utm_medium=organic&utm_term=%E7%9F%B3%E7%A5%9E%E4%B8%AD) · [サポート対象国](https://moovitapp.com/index/ja/%E5%85%AC%E5%85%B1%E4%BA%A4%E9%80%9A%E6%A9%9F%E9%96%A2-countries?utm_source=line_pdf&utm_medium=organic&utm_term=%E7%9F%B3%E7%A5%9E%E4%B8%AD) · Mooviter[コミュニティ](https://editor.moovitapp.com/web/community?campaign=line_pdf&utm_source=line_pdf&utm_medium=organic&utm_term=%E7%9F%B3%E7%A5%9E%E4%B8%AD&lang=en)

© 2024 Moovit - All Rights Reserved.

ライブで到着時間を確認する。

 $\noindent\boxed{\fbox{$\smile$}}\quad \begin{array}{l} \mathsf{Use}\\ \hbox{\small\bf Web App}\\ \end{array}$